## Compito di linguaggi di descrizione dell'hardware

## Esercizio 1

Si realizzi un modello comportamentale in VHDL di una piccola memoria contenente 4 bit. La memoria sincrona, ha un ingresso dati  $D$ , due ingressi  $a_1a_0$  che danno l'indirizzo del dato da scrivere e un comando di abilitazione WE. In uscita (segnale  $Q$ ) si ha sempre il valore del dato indirizzato da  $a_1a_0$ . Il dato D viene campionato sui fronti di salita del segnale di clock (ulteriore ingresso) in maniera simile a un FF di tipo D. L'esercizio é risolubile anche utilizzando il VHDL strutturale. Soluzione

L'esercizio é simulabile (con un test bench minimale da espandere) al seguente indirizzo <https://www.edaplayground.com/x/2vA2>

```
library IEEE;
use IEEE.std_logic_1164.all;
entity memory is
  generic(tw,tr: time);
  port(d: in std_logic;
       a: in std_logic_vector(1 downto 0);
       we: in std_logic;
       clk: in std_logic;
       q: out std_logic);
end entity memory;
architecture behav of memory is
signal s: std_logic_vector(0 to 3);
begin
  process(a,we,clk) -- update the state
  begin
    if ((rising_edge(clk)) and (we='1')) then
      case a is
      when "00" => s(0) <= d after tw;
      when "01" \Rightarrow s(1) \leq d after tw;
      when "10" \implies s(2) \leq d after tw;
      when "11" \implies s(3) \leq d after tw;
      when others \Rightarrow s \leq "XXXX";
      end case;
    end if;
   end process;
   process(a,s) -- output
   begin
```

```
case a is
         when "00" \Rightarrow q \leq s(0) after tr;
         when "01" \Rightarrow q \Leftarrow s(1) after \text{tr};when "10" \Rightarrow q \Leftarrow s(2) after \text{tr};when "11" \Rightarrow q \Leftarrow s(3) after \text{tr};when others \Rightarrow q \leq 'X';
         end case;
    end process;
end architecture;
```
Esercizio 2 Si realizzi la descrizione comportamentale di una rete combinatoria che riceve in ingresso due parole  $a_{7,0}$  e  $b_{3,0}$  che rappresentano due interi con segno A e B codificati in complemento a 2. Compito della rete é produrre in uscita  $o_{8.0}$  il valore di A + 2 ∗ B codificato nello stesso modo degli ingressi. Le variazioni dell'uscita devono avvenire con un ritardo di 2 ns rispetto a quelle dell'ingresso. Soluzione

Anche in questo caso l'esercizio é simulabile all'indirizzo [https://www.edaplayg](https://www.edaplayground.com/x/3ELs)round. [com/x/3ELs](https://www.edaplayground.com/x/3ELs).

```
library IEEE;
use IEEE.std_logic_1164.all,ieee.numeric_std.all;
entity prova is
  generic(t: time);
  port (a: in std_logic_vector(7 downto 0);
        b: in std_logic_vector(3 downto 0);
        o: out std_logic_vector(8 downto 0));
end entity prova;
architecture behav of prova is
signal as, bs, os: signed(8 downto 0);
begin
  as \leq signed(a(7) & a);
  bs \le signed(b(3) & b(3) & b(3) & b(3) & b & '0');
  os \leq as+bs;
  o <= std_logic_vector(os) after t;
end architecture;
```
## Esercizio 3

Si consideri il seguente algoritmo:

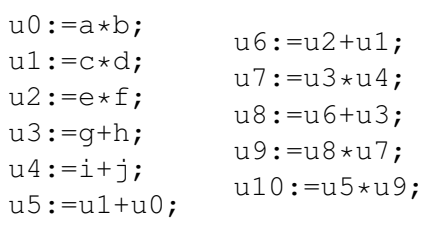

si tracci il DFG e si determini poi uno scheduling che fissate le risorse a 1 adder e 1 moltiplicatore, minimizzi la latenza. Si minimizzi il numero di registri utilizzati per tale scheduling e si descrivano sinteticamente al livello RTL le operazioni svolte da tale rete.